## **Mapeamento e uso inadequado de Áreas de Preservação Permanente Estudo de caso: APA Corumbataí (SP) - Brasil**

Susana Belén Corvalán<sup>1</sup> Gilberto José Garcia <sup>2</sup>

 $1$  Universidad Champagnat – CH Departamento de Ecologia Belgrano 721 - Godoy Cruz – Mendoza, Argentina corvalansu@yahoo.com

## 2 Centro de Análise e Planejamento Ambiental - CEAPLA -, Instituto de Geociências e Ciências Exatas, Universidade Estadual Paulista Avenida 24A, 1515 - Bela Vista - Rio Claro - SP, Brasil gilberto@rc.unesp.br

**Abstract**. Permanent Preservation Areas (PPA) defined by the federal Brazilian forest law and CONAMA Resolutions have been created to protect the natural environment and representative Brazilian ecosystems. This study aimed to use geotechnologies to the mapping of Land Use and Vegetal Cover in Corumbataí Environmental Protection Area - (SP), in addition to map and identify the inadequate use in Permanent Protection Areas (PPA). The area is locates among the coordinates 22°00' to 22°40' of latitude S. and 47°30' to 48°30' of longitudes W. It was used digital satellite images from CCD/CBERS-2, resolution of 20 meters, path/ row: 156/125, passage of 31/10/2006. The land use and vegetal cover map was generated from the unsupervised classification (ISOSEG). Three categories of PPAs were identified and delimitated: water sources, riparian forest and slopes above 45 degrees. The inadequate use in the PPAs was carried through by the overlapping of the land use and vegetal cover map with the PPA map. The application of GIS proved to be an efficient tool for the PPAs delimitation. The results had pointed the existence of conflicts of land use in PPAs: due to difficult access, the hillside forest APP are better preserved, with 69,84% of area total while a water sources and riparian forest were the least preserved with 34,22% and 35,30% respectively. This results from the improper use of the region, given mainly by sugar cane cultivation and pasture.

**Palavras-chave:** geotechnologies, Permanent Protection Areas, inadequate use in PPAs, Geotecnologias, Áreas de Proteção Ambiental, uso inadequado em PPAs.

## **1. Introdução**

Concentrar esforços e recursos para a preservação e recuperação de áreas naturais é um dos grandes desafios em conservação ambiental, principalmente nas áreas consideradas estratégicas, das quais vários ecossistemas são dependentes. Dentre essas, destacam-se as Áreas de Preservação Permanente (APPs), criadas para proteger o ambiente natural, estando totalmente proibida a alteração de uso da terra, devendo ser conservadas com a vegetação original.

O Código Florestal Brasileiro instituído pela Lei Federal n 4.771 de 1.965 e atualizado pela lei n 7.803 de 1.988 atende de forma jurídica a proteção das florestas, estabelecendo parâmetros para sua proteção, preservação, impondo sanções e definindo regras para sua exploração econômica. O Art 2º refere-se à proteção das águas e proteção dos solos, ou seja, florestas consideradas de preservação permanente, como um bem de interesse comum do povo, que devem ser mantidas como perenes, não removidas ou utilizadas, salvo exceções legais. As resoluções CONAMA nº302/02 e nº303/02 dispõem sobre parâmetros, definições e limites de APPs e sobre APPs de reservatórios artificiais e o regime de uso do entorno, respectivamente.

As APPs localizadas ao redor das nascentes e cursos d'água são, na maioria das vezes, locais de ocorrência de matas ciliares. Este ecossistema é intensamente utilizado e degradado pelo homem por se localizarem, em geral, em locais planos, férteis e úmidos, o que os faz ideais para agricultura.

Durigan e Silveira (1999) ressaltam a importância da existência de mata ciliar ao longo de rios e ao redor de lagos e reservatórios, fundamentando-se no viés de benefícios que esse tipo de vegetação traz ao ecossistema, exercendo função protetora sobre os recursos naturais bióticos e/ou abióticos. A proximidade dos mesmos é, portanto, um fator de vulnerabilidade ambiental, justificando as faixas de preservação especificadas em vários dispositivos legais de proteção ambiental.

Nas regiões íngremes, ou seja, de topografia acidentada, as florestas formadas nos topos de morro reduzem as enxurradas que se formam nas cabeceiras dos rios, atenuando a erosão dos terrenos localizados mais abaixo e proporcionando, uma maior infiltração, regulando as fontes de água (Bertoni e Lombardi Neto, 1990). As áreas de encostas, com declividade superior a 45º, também são consideradas como de preservação permanente.

Na região da APA Corumbataí ocorrem APPs, que incluem "florestas e outras formas de vegetação natural, ao longo dos rios, ao redor das lagoas ou reservatórios d'água artificiais, nas nascentes dos rios, nos topos de morros, montes montanhas e serras, nas encostas ou partes delas, com declive superior a 45 graus equivalente a 100% na linha de maior declive".

No entanto, em geral, observa-se a não obediência da largura mínima estabelecida por Lei para a faixa de preservação permanente, notando que muitos trechos ao redor dos cursos d'água e nascente, em alguns setores, chegam à total ausência da mata ciliar, ocupada integramente pelo uso extensivo de áreas de pastagem e, principalmente, cana de açúcar. Nesse contexto, a redução de vegetação ciliar faz com que a água da chuva escoe sobre a superfície, impedindo sua infiltração e armazenamento no lençol freático, reduzindo-se as nascentes, córregos, rios e riachos. A erosão das margens leva sedimentos para a calha dos rios, assoreando-os e dificultando a entrada de luz solar; provocam também o aparecimento de pragas e doenças na lavoura e/ou outros prejuízos econômicos nas propriedades rurais e impossibilita que tanto a flora como a fauna possa se reproduzir, garantir e se deslocar, diminuindo a biodiversidade da região.

A falta de fiscalização e deficiência de recursos humanos agrava este quadro, impossibilitando o seu correto monitoramento.

Técnicas de Sensoriamento Remoto e a utilização de Sistemas de Informação Geográfica têm dado suporte para estudos de cunho ambiental, pois a integração destas técnicas permite a obtenção e o análise preciso e ágil de resultados quanto a adequação do uso do solo em APPs (Aulicino et al., 2000, Costa et al., 1996), permitindo a geração de mapas temáticos e modelos digitais, economizando tempo e uma melhora na qualidade do trabalho.

O presente trabalho teve como objetivo utilizar geotecnologias na elaboração do mapeamento do Uso da Terra e Cobertura Vegetal na APA Corumbataí, além de identificar e quantificar o uso inadequado em APPs de nascentes, ao longo de rios e em matas de encosta.

## **2. Metodologia do trabalho**

## **2.1 Localização da área de estudo**

A APA Corumbataí está localizada no centro-leste do Estado de São Paulo, compreendida entre os paralelos 22°00' e 22°40' de latitude Sul e 47°30' e 48°30' de longitude Oeste, ocupando 272.692 ha. (Figura 1). Inclui terras dos municípios de São Carlos, Analândia, Brotas, Itirapina, Corumbataí, Ipeúna, Rio Claro, Dois Córregos, Torrinha, Mineiros do Tietê, Barra Bonita, Santa Maria da Serra, São Pedro, Charqueada e São Manuel (Ilha do Cerrito). Apresenta um relevo muito diversificado, com colinas de 550 a 650 m de

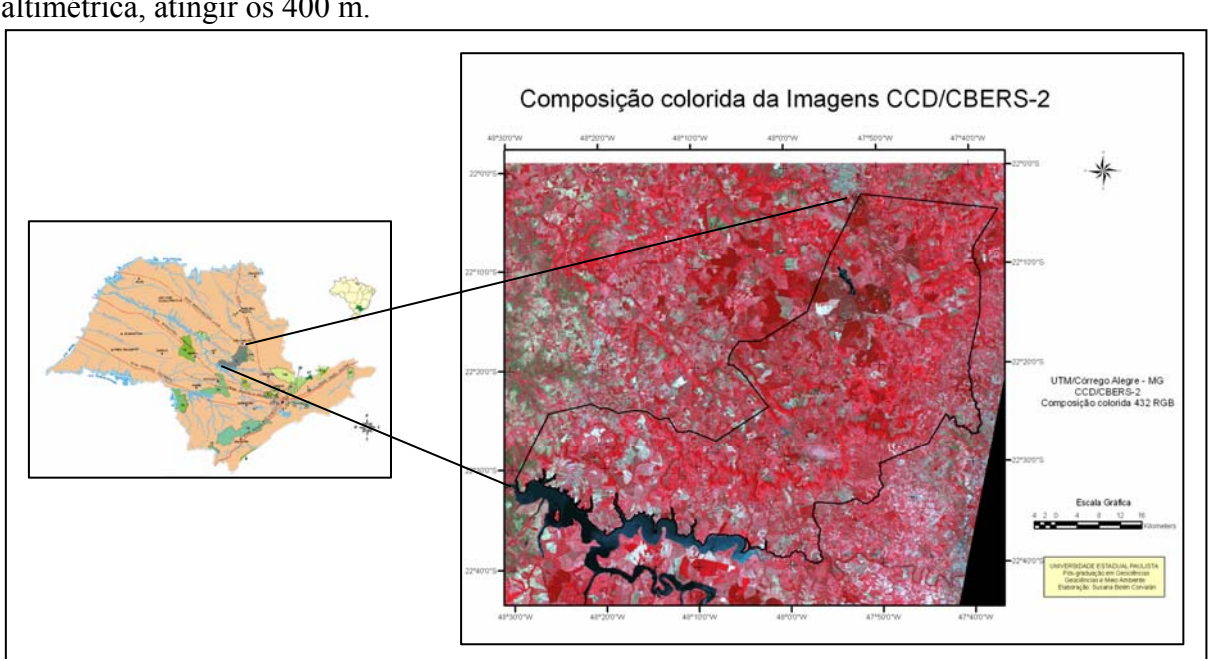

altitude; contudo ocorrem áreas com altitudes superiores a 1.000 m, podendo a amplitude altimétrica, atingir os 400 m.

#### **2.2 Mapeamento do Uso da Terra e Cobertura Vegetal**

Utilizou-se o programa computacional de geoprocessamento SPRING-versão 4.3.3 (Sistema de Processamento de Informações Georreferenciadas), de acesso gratuito, onde foi criado, armazenado, manipulado e gerenciado o Banco de Dados Geográfico (BDG) e executadas as funções de processamento de imagens e álgebra de mapas.

Foram realizadas saídas de campo expeditivas, analisando e avaliando os diferentes usos e o estado de conservação da APA, proporcionando uma visão geral do uso atual e permitindo a identificação de zonas de maior pressão antrópica.

O mapa de Uso da Terra e Cobertura Vegetal foi elaborado pela análise interpretativa de imagens de satélite CCD/CBERS-2, referentes à órbita ponto 156/125, passagem de 31 de Outubro de 2006, obtidas gratuitamente no site do INPE (Instituto Nacional de Pesquisas Espaciais). Para facilitar a discriminação dos alvos realizou-se o pré-processamento da imagem (expansão de contraste) e trabalhou-se com composições coloridas 342 RGB e 432 RGB, sendo que essas composições coloridas auxiliam na identificação dos diferentes usos e cobertura da terra.

A continuação foi realizada uma segmentação das bandas já contrastadas, por crescimento de regiões, testando diversos critérios de similaridade (10, 15, 25) e vários valores de área mínima de *pixels*/limiar de agregação definido (20, 30, 50). A seguir foi realizada uma classificação não supervisionada pelo classificador Isoseg, testando limiares de aceitação de 99,9%, 99%, 95%, 90%, e 75%.

Após o mapeamento utilizou-se a ferramenta edição vetorial, para correção das áreas com erros e inclusão de polígonos não classificados, sendo esta última a fase mais demorada e exaustiva, devido à dimensão da área de estudo,

 As classes identificadas para este mapeamento foram: cana de açúcar, mata (Floresta Estacional Semidecidual e mata ciliar), reflorestamento (*Pinus* e *Eucaliptus),* solo exposto, área urbana, pastagem, cerrado, cultura anual (milho, sorgo, mandioca), cultura perene (café, citrus), água, mineração e outros (não identificadas).

**Figura 1 -** Localização da área de estudo**.** 

## **2.3 Delimitação de Áreas de Preservação Permanente**

Atendendo ao Artigo 2º da Lei Federal N° 4.771/65 do Código Florestal Brasileiro e às Resoluções CONAMA Nº 302/02 e Nº 303/02 é que foi gerado o mapa das APPs.

Para a obtenção do mapa de APPs trabalhou-se inicialmente com o mapa da rede de drenagem da área de estudo, obtido das cartas topográficas do IBGE, em formato digital, escala 1:50.000, no *datum* Córrego Alegre e na projeção UTM, de forma que o mapa de rede de drenagem foi subdividido em 4 PI:

- mapa de nascentes: foram criados pontos no programa AUTOCAD no inicio de cada rio, considerando-os como nascentes.

- mapa de Represas100m: criou-se um PI contendo unicamente os reservatórios artificiais de superfície maior ou igual a 20ha, formadas pela Represa do Lobo (Broa) e Represa de Barra Bonita (encontrando-se na APA apenas a margem superior da mesma).

- mapa de APPs50m: criou-se um PI contendo unicamente o reservatório artificial com área menor a 20ha: Represa do Rio Jacaré-Pepira e os cursos de água representados nas cartas topográficas por margem dupla (rios de largura entre 10 e 30m).

- mapa de APPs30m: criou-se um PI contendo o restante da hidrografia, ou seja, os cursos de água representados nas cartas topográficas por linhas simples (rios de largura menor ou igual a 10m).

As APPs de nascentes, represas e rios foram obtidas mediante a geração de mapas de distâncias ou *buffers*. Para isso foi utilizado o módulo Mapa de Distância do SPRING, gerando inicialmente uma grade retangular com valores de distância (modelo numérico) dos cursos d'água e represas (vetores tipo linha) e nascentes (vetores tipo ponto). Após isso, os PIs numéricos foram fatiados para a criação das APPs protegidas por lei, segundo mostra o Quadro 1, resultando em um PI temático em formato vetorial.

A APP correspondente à mata de encosta foi obtida a partir do mapa de declividade, segundo os seguintes procedimentos: geração de uma grade triangular de altimetria a partir das curvas de nível e pontos cotados, geração da grade retangular de altimetria, geração da grade de declividade e fatiamento da grade em dois intervalos: (1) de 0 a 45% e (2) maior ou igual a 45%.

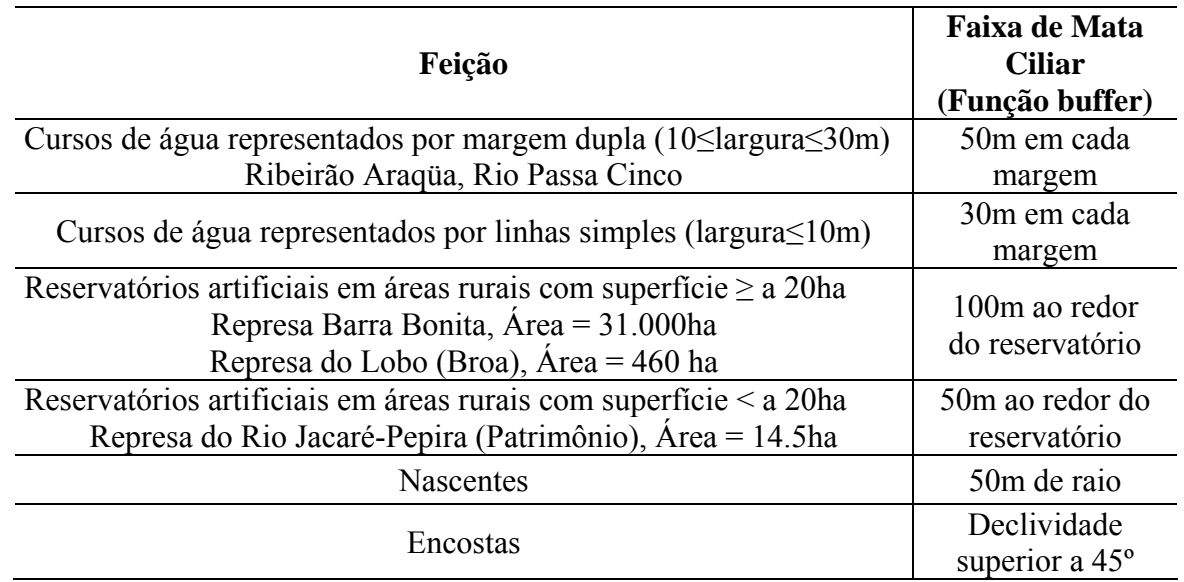

**Quadro 1** - Dimensões da faixa de mata ciliar estabelecida pelas legislações acima citadas, criadas a partir da função *buffer* do programa SPRING.

Para uma quantificação das áreas de uso inadequado de terras nas APPs foram cruzados os mapa: APPs e Uso da Terra e Cobertura Vegetal. Para tal fim empregou-se a função Tabulação Cruzada do SPRING (sendo necessária a prévia transformação dos arquivos vetoriais em matriciais), que permite calcular áreas de intersecção entre classes de dois PIs.

#### **3. Resultados e Discussão**

#### **3.1 Mapa de Uso da Terra e Cobertura Vegetal**

Após a repetida execução do procedimento computacional semi-automático, em ambiente SIG, alterando os diferentes parâmetros da rotina computacional, que consiste em seleção das bandas a serem classificadas, contraste e segmentação dessas bandas, extração das regiões de similaridade, classificação e mapeamento constatou-se que certos padrões de uso e cobertura da Terra que são facilmente identificáveis nas imagens a olho nu, não foram delimitados corretamente.

Exemplos disso é a geração de grandes polígonos que englobam áreas de cultura de cana de açúcar e pasto, além de áreas de reflorestamento não delimitadas e que acabaram sendo inseridas em outras categorias de uso.

Na segmentação que se mostrou mais satisfatória no que se refere à classificação da vegetação natural (Floresta Estacional Semidecidual e Mata Ciliar), utilizaram-se valores de similaridade e área mínima de pixel de 25 e 50 (respectivamente), com limiar de aceitação de 75%, diferenciando o total de 55 classes (chamados de temas no SPRING), e que, posteriormente foram reagrupadas no processo de mapeamento em 10 classes de Uso da Terra e Cobertura Vegetal.

Após o mapeamento utilizou-se a ferramenta edição vetorial, para correção das áreas com erros e inclusão de polígonos não classificados.

A Figura 2 apresenta o mapa de Uso da Terra e Cobertura Vegetal, de acordo as classes estabelecidas na metodologia do trabalho.

A Tabela 1 apresenta as classes de Uso da Terra e Cobertura Vegetal encontradas na APA, com suas correspondentes áreas em  $km<sup>2</sup>$  e em porcentagem.

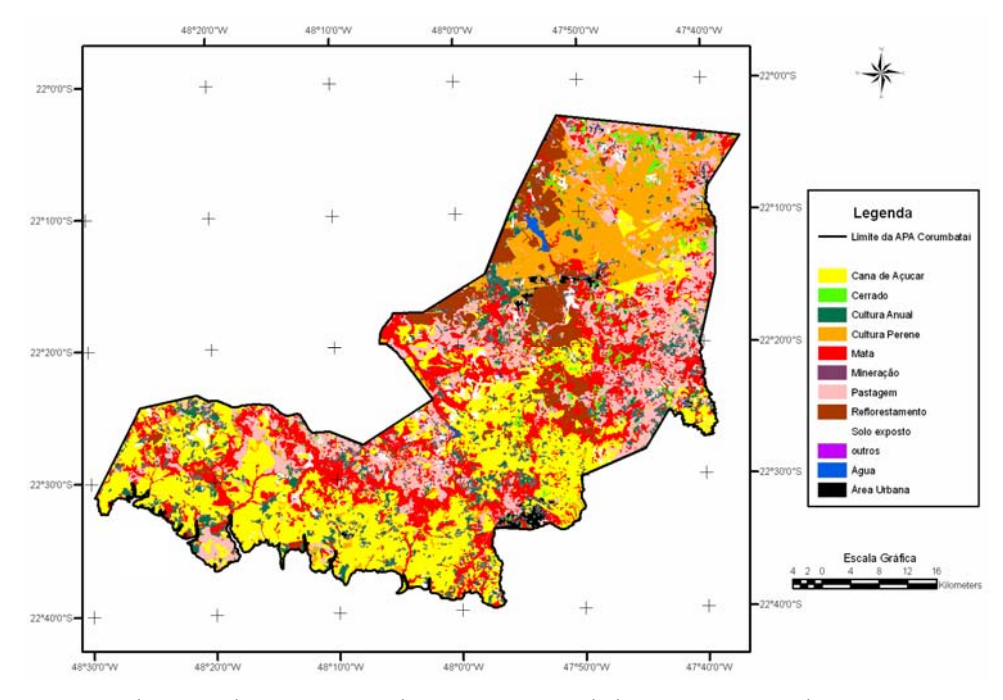

**Figura 2 -** Mapa de Uso da Terra e Cobertura Vegetal da APA Corumbataí.

| <b>Classe</b>   | Classes ac Oso da Terra e Cobertura Vegetal da / 11 /1 Corumbatal.<br>Representação | $\text{Area (km}^2)$ | $\text{Area}(\%)$ |
|-----------------|-------------------------------------------------------------------------------------|----------------------|-------------------|
| Mineração       | Evidencias de mineração                                                             | 0,08                 | 0,001             |
| Outros          | Uso indeterminado e<br>planícies aluvionais                                         | 0,14                 | 0,01              |
| Água            | Represas, lagoas, lagos, etc                                                        | 9,05                 | 0,33              |
| Área Urbana     | Municípios, bairros, áreas de<br>construções.                                       | 28,91                | 1,06              |
| Cerrado         | Vegetação de cerrado                                                                | 59,56                | 2,19              |
| Solo exposto    | Areas descobertas na passagem do<br>satélite                                        | 61,33                | 2,25              |
| Reflorestamento | Plantios de Pinus e Eucaliptus                                                      | 162,07               | 5,96              |
| Cultura Anual   | Milho, sorgo, mandioca, etc.                                                        | 166,60               | 6,12              |
| Cultura Perene  | Café, citricultura, etc.                                                            | 371,79               | 13,66             |
| Pastagem        | Pasto cultivado<br>Áreas de campo antrópico                                         | 509,14               | 18,71             |
| Mata            | Floresta Estacional Semidecidual e<br>Mata ciliar                                   | 594,19               | 21,84             |
| Cana de Açúcar  | Cana em diversos estádios, áreas de<br>queimadas, áreas preparadas.                 | 758,40               | 27,87             |
| <b>TOTAL</b>    |                                                                                     | 2.721,27             | 100               |

**Tabela 1** - Classes de Uso da Terra e Cobertura Vegetal da APA Corumbataí.

# **3.2 Áreas de uso inadequado em APPs**

A Figura 3 apresenta as APPs de nascentes, rios e reservatórios da APA Corumbataí, baseado nas dimensões de faixa da mata ciliar e as APPs de encosta, gerada a partir do mapa de declividade, correspondendo às declividades iguais ou maiores a 45°.

O resultado da tabulação cruzada mostra os diferentes usos da Terra nas APPs de nascentes, de mata ciliar e de encosta, sendo que em todas, o uso mais expressivo é dado pela ocorrência da classe "mata"; no entanto ocorrem usos indevidos (em destaque na cor cinza na Tabela 2), decorrentes da principal atividade econômica na região: a cana de açúcar e a pastagem.

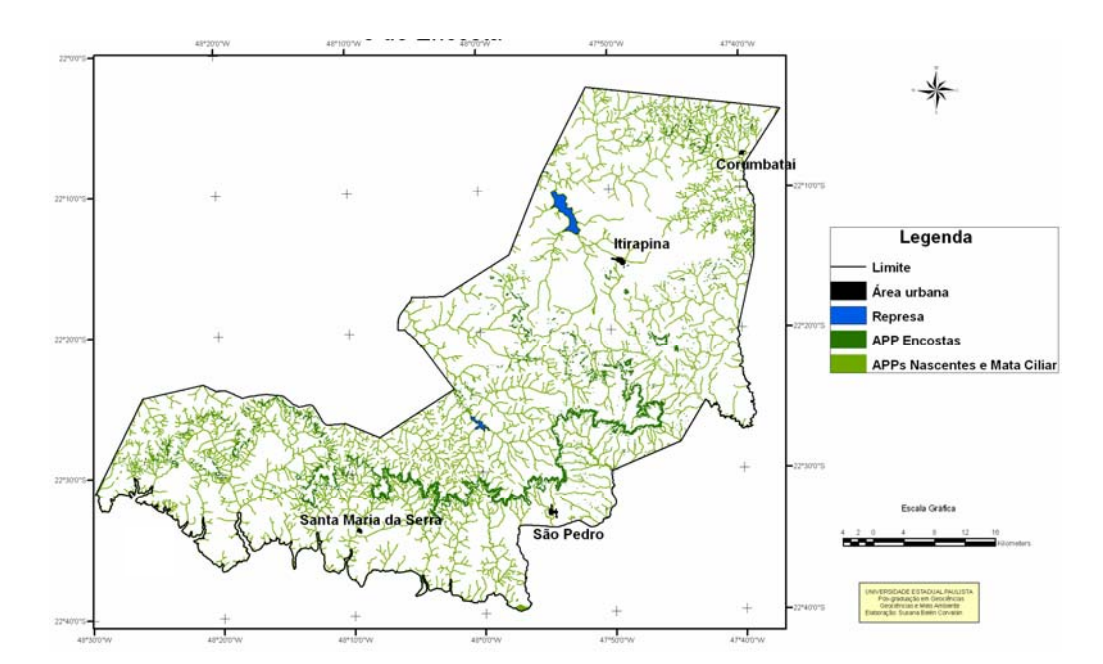

**Figura 3** - Mapa de APPs de nascentes, mata ciliar y de encosta da APA Corumbataí.

|                 | Area de         |               | Area de        |               | Area de  |               |
|-----------------|-----------------|---------------|----------------|---------------|----------|---------------|
|                 | nascentes       |               | matas ciliares |               | encosta  |               |
|                 | km <sup>2</sup> | $\frac{0}{0}$ | $km^2$         | $\frac{0}{0}$ | $km^2$   | $\frac{0}{0}$ |
| Mata            | 4,4580          | 30,68         | 72,0048        | 33,09         | 34,2812  | 65,76         |
| Cana de açúcar  | 2,8532          | 19,64         | 47,2804        | 21,73         | 3,1588   | 6,06          |
| Pastagem        | 2,8052          | 19,31         | 38,3216        | 17,61         | 4,9500   | 9,50          |
| Cultura perene  | 2,2572          | 15,54         | 31,6628        | 14,55         | 2,6020   | 4,99          |
| Cultura anual   | 0,8308          | 5,72          | 10,6836        | 4,91          | 1,7264   | 3,31          |
| Reflorestamento | 0,5012          | 3,45          | 7,6116         | 3,50          | 3,1052   | 5,96          |
| Agua            | 0,0012          | 0,01          | 2,0356         | 0,94          | 0.0040   | 0,01          |
| Cerrado         | 0,5044          | 3,47          | 5,4768         | 2,52          | 2,3084   | 4,43          |
| Solo exposto    | 0,2672          | 1,84          | 1,974          | 0,91          | 0,2068   | 0,40          |
| Area urbana     | 0,05            | 0,34          | 0,5672         | 0,26          | 0,0072   | 0,01          |
| Outros          | $\Omega$        | $\theta$      | $\theta$       | $\Omega$      | $\theta$ | $\Omega$      |
| Usos Indevidos  |                 | 65,78%        |                | 64,71%        |          | 30,16%        |

**Tabela 2** - Uso da Terra nas APPs de nascentes, matas ciliares e encostas.

A Tabela 3 apresenta a quantidade em  $km^2$  e a porcentagem da área total das APPs de nascentes, mata ciliar e encostas, ocupadas pela vegetação nativa (mata e cerrado).

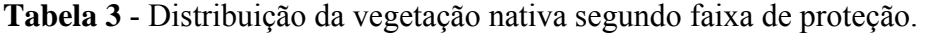

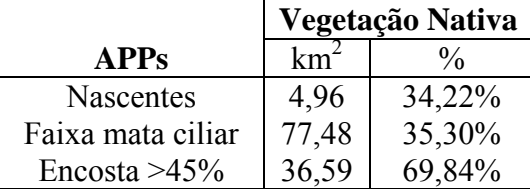

As áreas de nascentes e de mata ciliar são as mais deterioradas, uma vez que aproximadamente 34% e 35% da área total, respectivamente, estão constituídas por vegetação nativa. Este resultado reflete o problema relacionado ao uso inapropriado das APPs, sendo que em área de nascentes, a cana de açúcar e a pastagem ocorrem em, aproximadamente, 19% e na área de mata ciliar, a cana de açúcar ocorre em, aproximadamente, 21% e a pastagem em aproximadamente 17 % da área total.

Esse resultado, decorrente do desrespeito da lei Nº 4.771 e da falta de fiscalização, foi explícito nas avaliações das saídas de campo, uma vez que foi avaliado e fotografado o uso na beira dos rios visitados. Nesse sentido, constatou-se *in loco*, diferenças quanto à preservação e uso nos locais visitados. Na zona centro-norte da APA, as APPs de mata ciliar encontram-se pouco conservadas ou até totalmente desmatadas, quando comparadas com as da porção sul (embora também apresentem extensas áreas de cultivo de cana de açúcar).

A faixa de encostas é a que apresenta maior cobertura de vegetação (mata e cerrado), sendo assim a melhor preservada das APPs, apresentando aproximadamente 70% de cobertura nativa. Verificou-se ainda que, embora seja de difícil acesso, 9,5% está desmatada para uso intensivo de pastagem, chegando a beirar a base das *cuestas*.

## **4. Conclusões**

O procedimento adotado (trabalho de campo associado ao mapeamento semi-automático do uso e cobertura da Terra em ambiente SIG), apesar das limitações intrínsecas ao método e aos materiais utilizados, mostrou-se de elevado valor para o presente trabalho, permitindo um mapeamento confiável para a escala de análise.

O diagnóstico das APPs dentro da área de estudo permite inferir sobre a grande devastação e deterioração a que vem sendo submetida, a maioria decorrente dos usos inapropriados na região, dado, principalmente, pelo cultivo de cana de açúcar e pela pecuária extensiva. Devido à dificuldade de acesso, as APPs de encostas são as melhor preservadas.

Estas informações deveriam subsidiar o poder publico para um controle exaustivo e consistente da fiscalização, e que, a traves do monitoramento, auxiliariam na priorização dos ambientes que precisam ser protegidos.

## **Referências Bibliográficas**

Durigan, G.; da Silveira, E. R. Recomposição da mata ciliar em domínio de cerrado, Assis, SP, Brasil. **Scientia Forestalis**, n. 56, p. 135-144, 1999.

Bertoni J.; Lombardi Neto, F. **Conservação do solo**. São Paulo: Icone, 1990. 355p.

Costa, T.; Costa, C.; Souza, M. G.; Brites, R. S. Delimitação e caracterização de áreas de preservação permanente por meio de um sistema de informações geográficas (SIG). **Revista Árvore, Viçosa**, v. 20, n. 1, p. 129-135, 1996.

Aulicino, L. C. M.; Rudorff, B. F. T.; Moreira, M. A.; Medeiros, J. S.; Simi Jr., R. Subsídios para o manejo sustentável da bacia hidrográfica do rio Uma através de técnicas de geoprocessamneto e de sensoriamento remoto. **In**: Simpósio Latino Americano de Percepción Remota, 9. Puerto Iguazu. Memórias... .Lujan SELPER, 2000. P. 899-908.